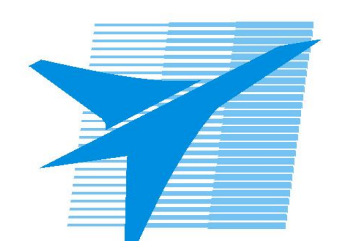

Министерство образования Иркутской области Государственное бюджетное профессиональное образовательное учреждение Иркутской области «Иркутский авиационный техникум»

> УТВЕРЖДАЮ Директор ГБПОУИО «ИАТ»  $\omega_{\rm max}/\sqrt{2}$ Кубовский А.Н. «31» мая 2021 г.

## **РАБОЧАЯ ПРОГРАММА ДИСЦИПЛИНЫ**

ОП.11 Конструктор карьеры

профессии

15.01.32 Оператор станков с программным управлением

Рассмотрена цикловой комиссией ТМ, ТМП, ОСПУ протокол №15 от 25.05.2021 г.

/С.Л. Кусакин /

Рабочая программа разработана на основе ФГОС СПО профессии 15.01.32 Оператор станков с программным управлением; учебного плана профессии 15.01.32 Оператор станков с программным управлением; на основе рекомендаций работодателя (протокол заседания ВЦК ТМ, ТМП, ОСПУ №13 от 24.03.2021 г.). Председатель ЦК

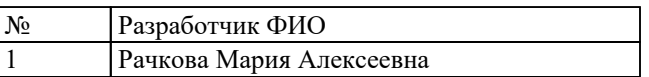

# **СОДЕРЖАНИЕ**

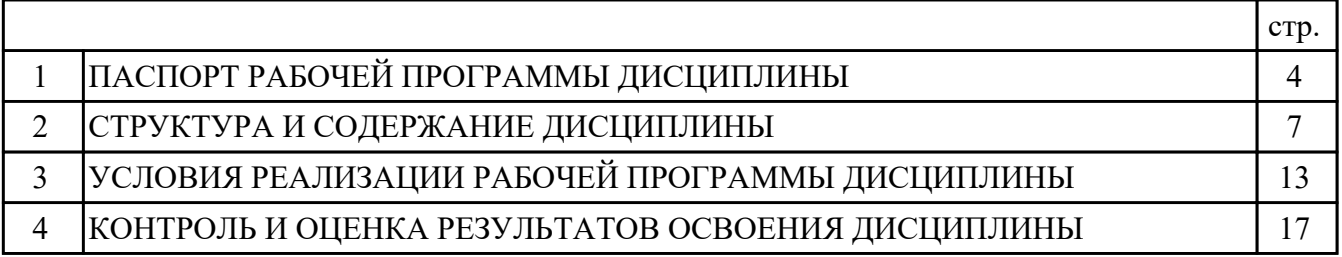

## **1. ПАСПОРТ РАБОЧЕЙ ПРОГРАММЫ ДИСЦИПЛИНЫ ОП.11 КОНСТРУКТОР КАРЬЕРЫ**

#### **1.1. Область применения рабочей программы (РП)**

РП является частью программы подготовки квалифицированных рабочих, служащих по профессии 15.01.32 Оператор станков с программным управлением.

#### **1.2. Место дисциплины в структуре ППКРС:**

ОП.00 Общепрофессиональный цикл.

#### **1.3. Цели и задачи дисциплины – требования к результатам освоения дисциплины:**

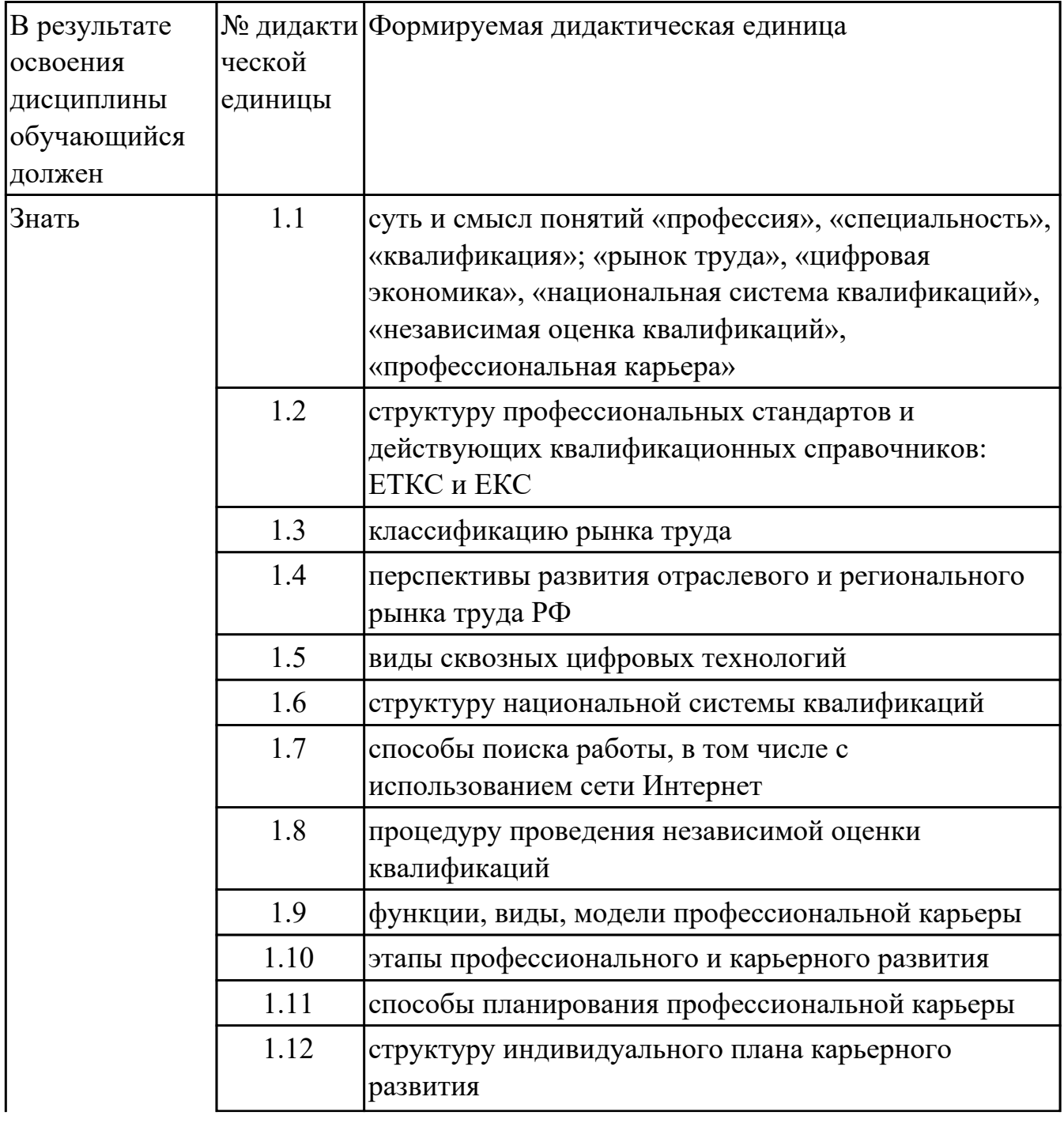

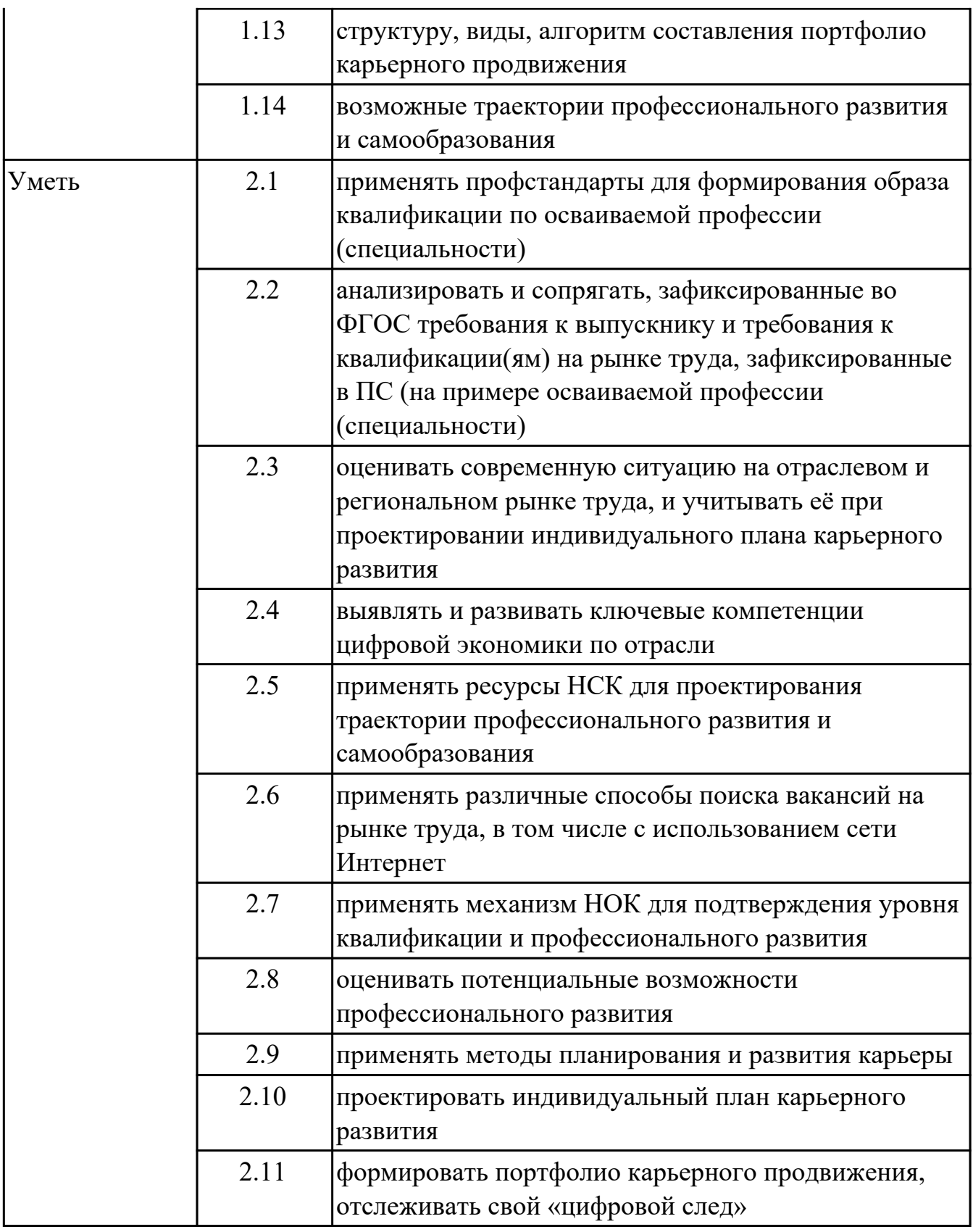

# **1.4. Формируемые компетенции:**

ОК.3 Планировать и реализовывать собственное профессиональное и личностное

развитие

ОК.4 Работать в коллективе и команде, эффективно взаимодействовать с коллегами, руководством, клиентами

ОК.5 Осуществлять устную и письменную коммуникацию на государственном языке с учетом особенностей социального и культурного контекста ОК.9 Использовать информационные технологии в профессиональной деятельности

#### **1.5. Количество часов на освоение программы дисциплины:**

Общий объем дисциплины 48 часов.

# **2. СТРУКТУРА И СОДЕРЖАНИЕ ДИСЦИПЛИНЫ**

# **2.1. Объем дисциплины и виды учебной работы**

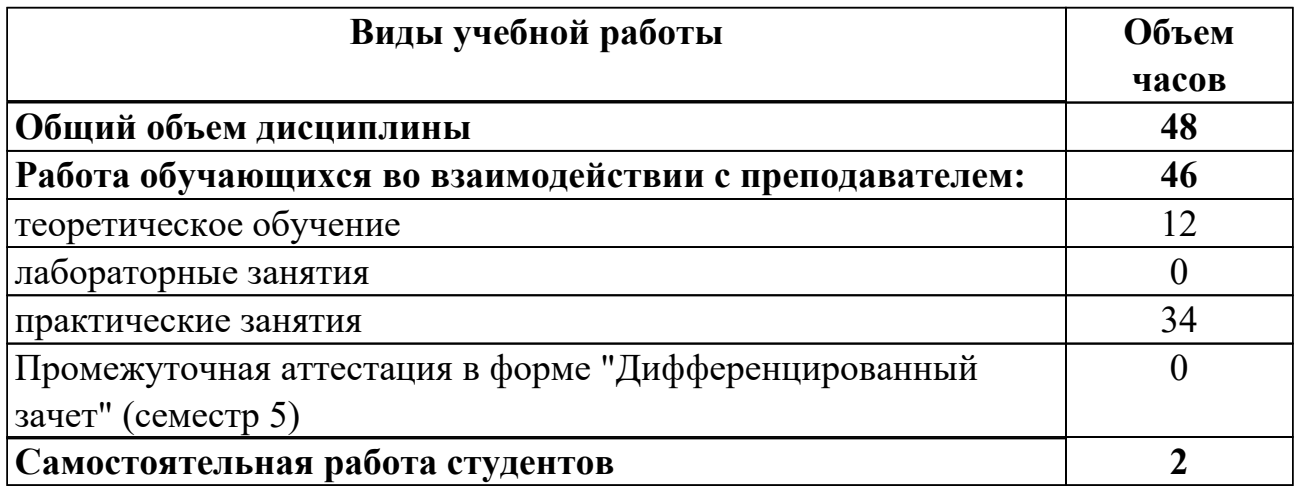

# **2.2.Тематический план и содержание дисциплины**

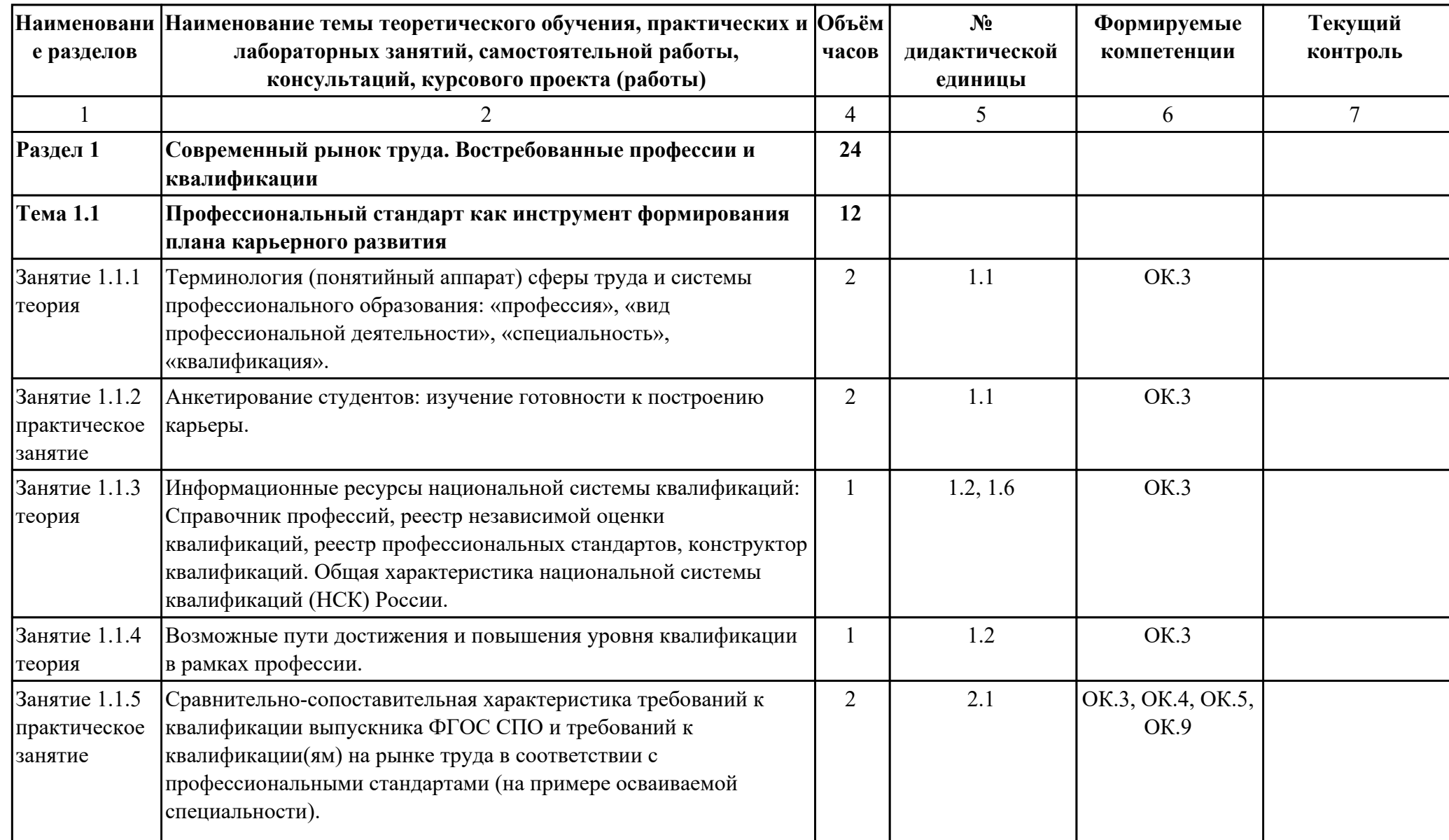

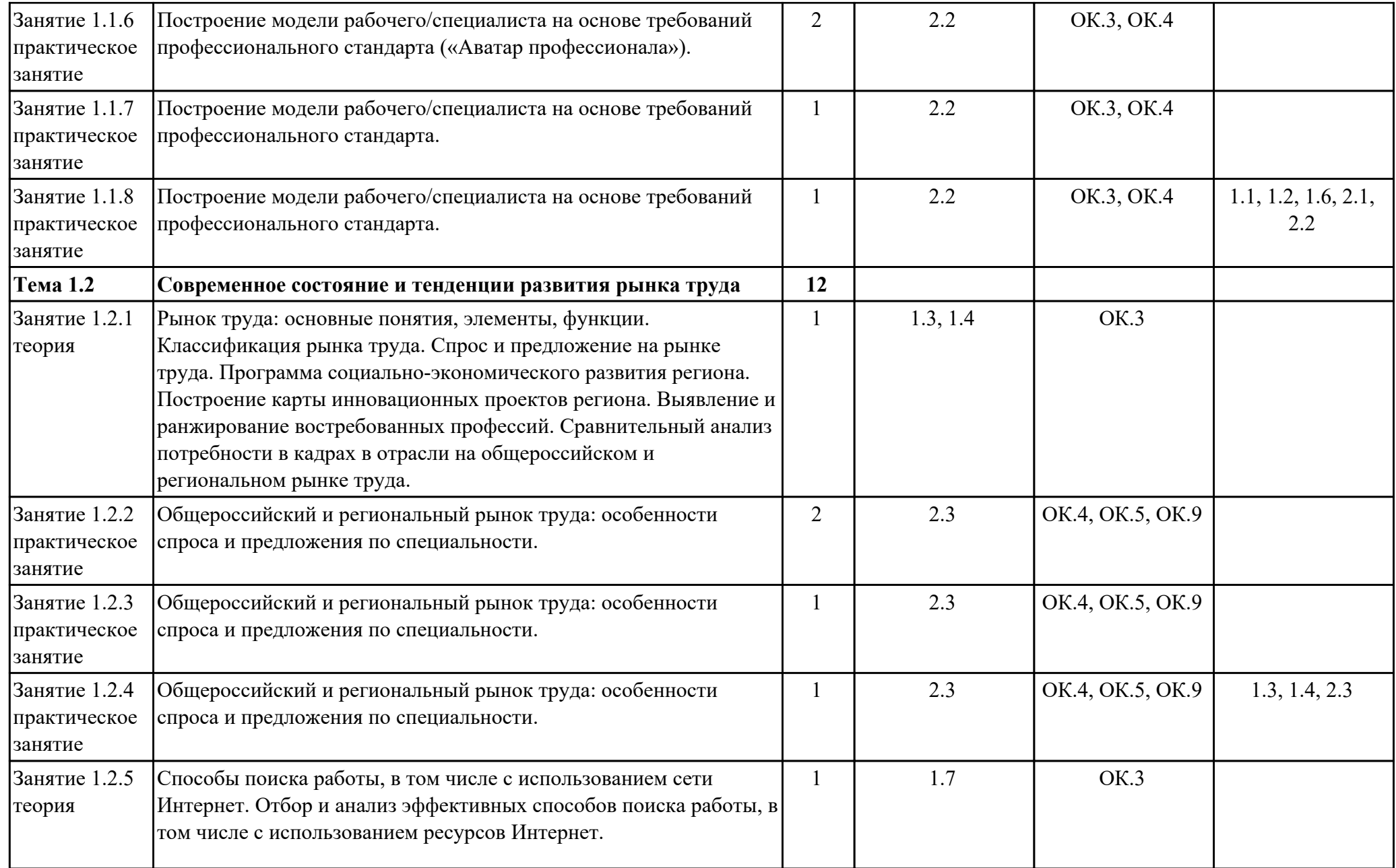

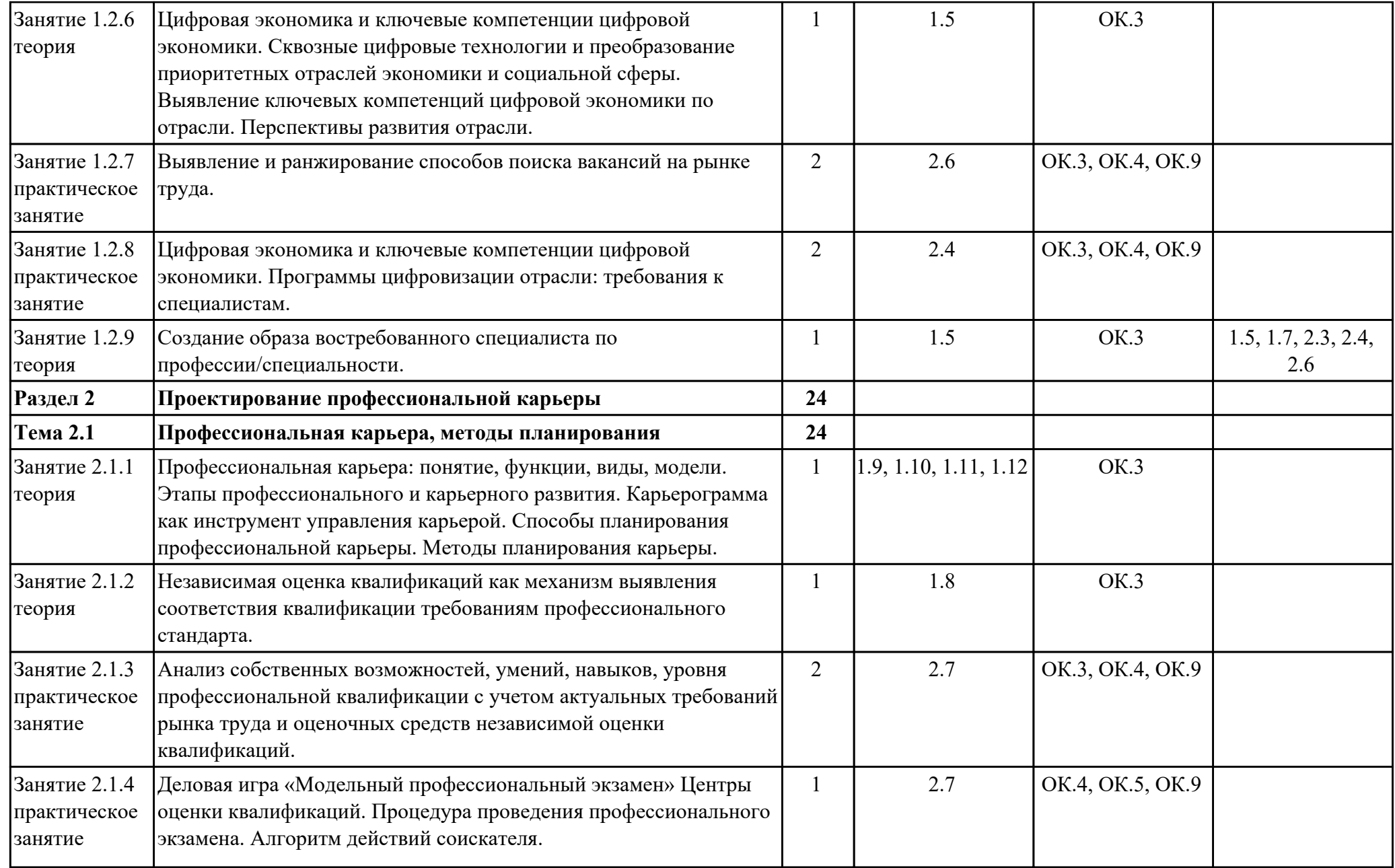

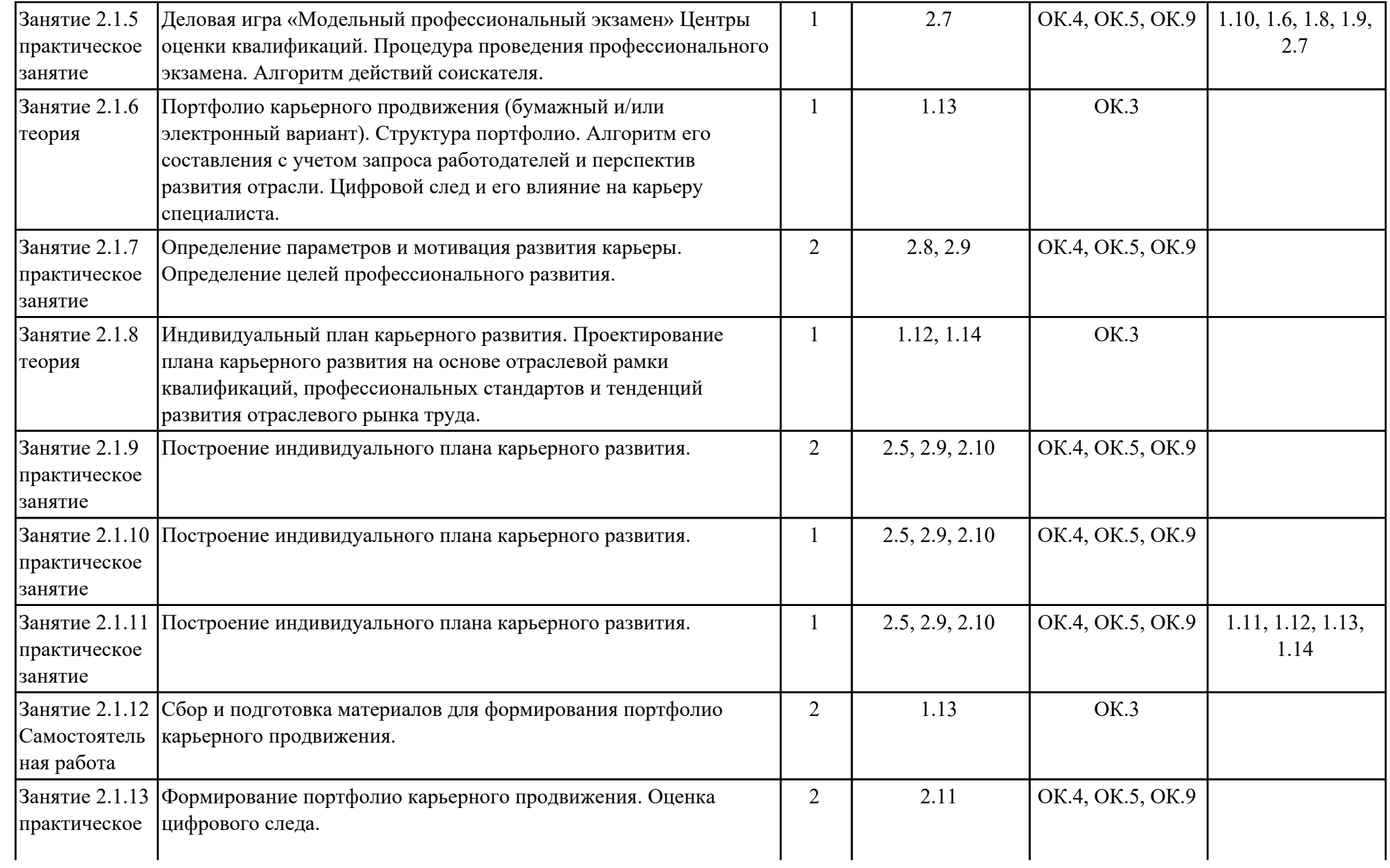

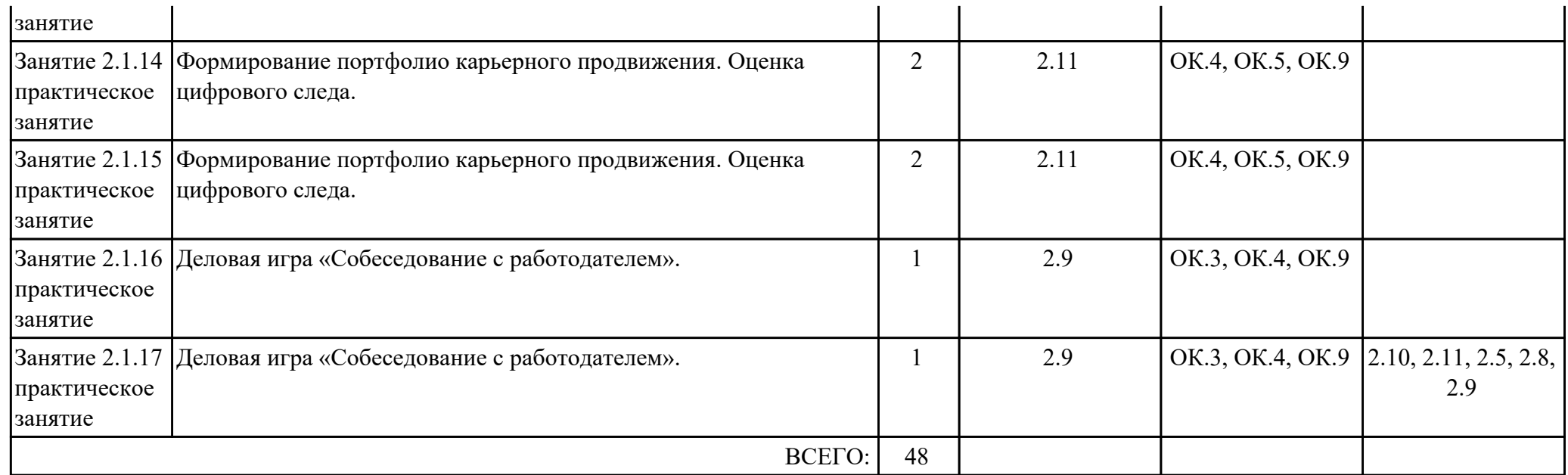

### **3. УСЛОВИЯ РЕАЛИЗАЦИИ РАБОЧЕЙ ПРОГРАММЫ ДИСЦИПЛИНЫ 3.1. Требования к минимальному материально-техническому обеспечению**

Реализация программы дисциплины требует наличия учебного кабинета: .

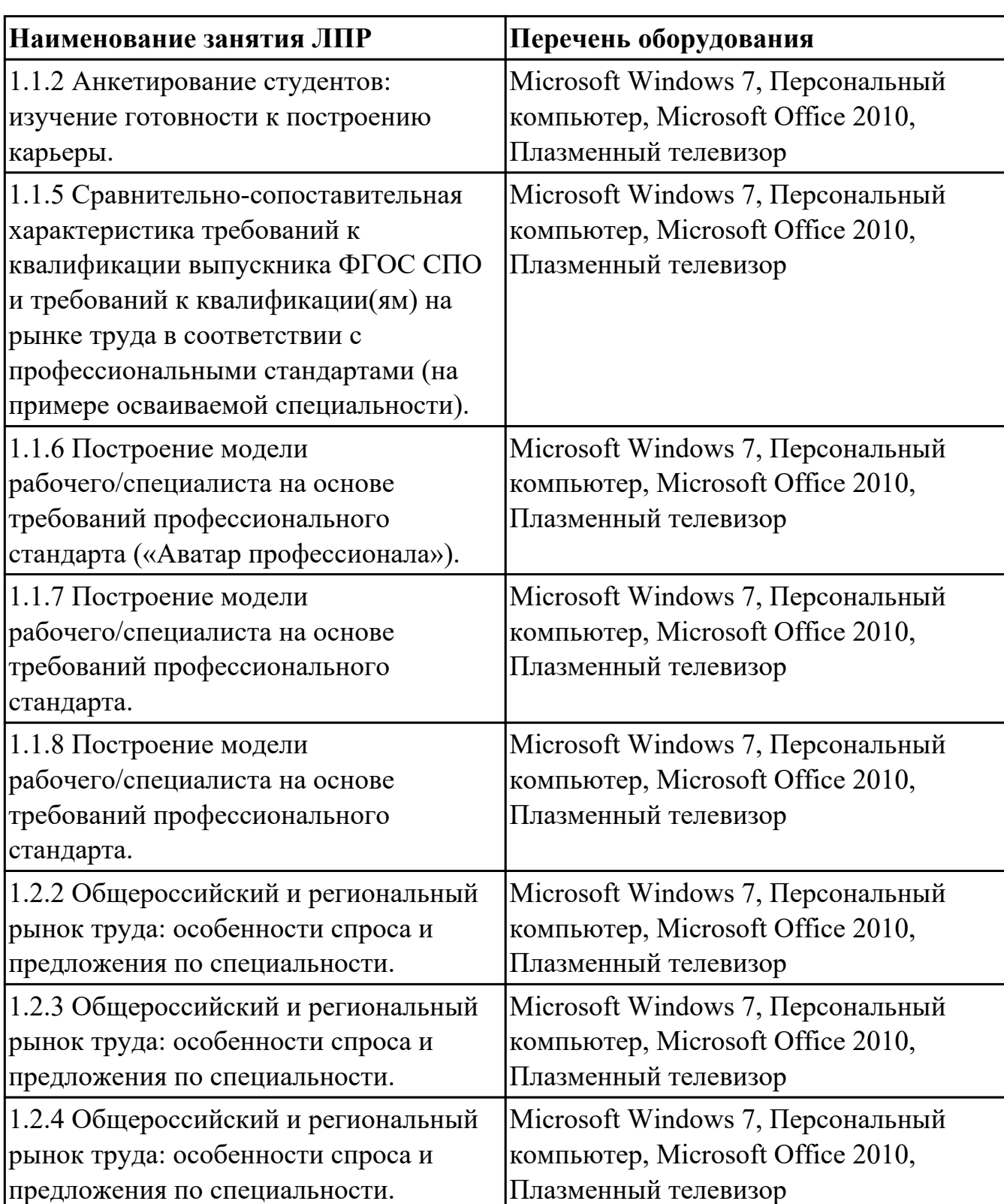

## **ОБЕСПЕЧЕННОСТЬ ВСЕХ ВИДОВ ЛАБОРАТОРНЫХ РАБОТ И ПРАКТИЧЕСКИХ ЗАНЯТИЙ (далее – ЛПР)**

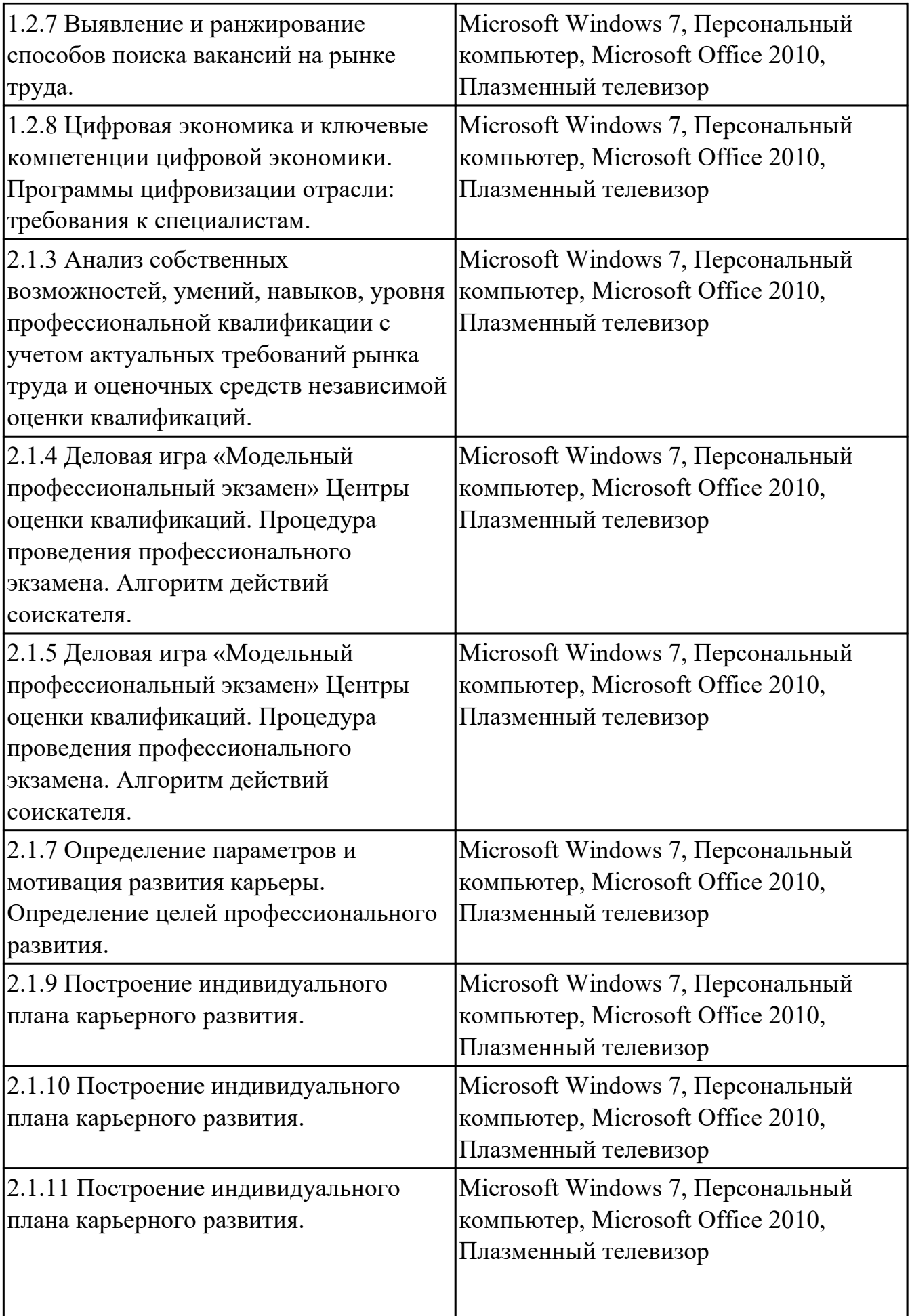

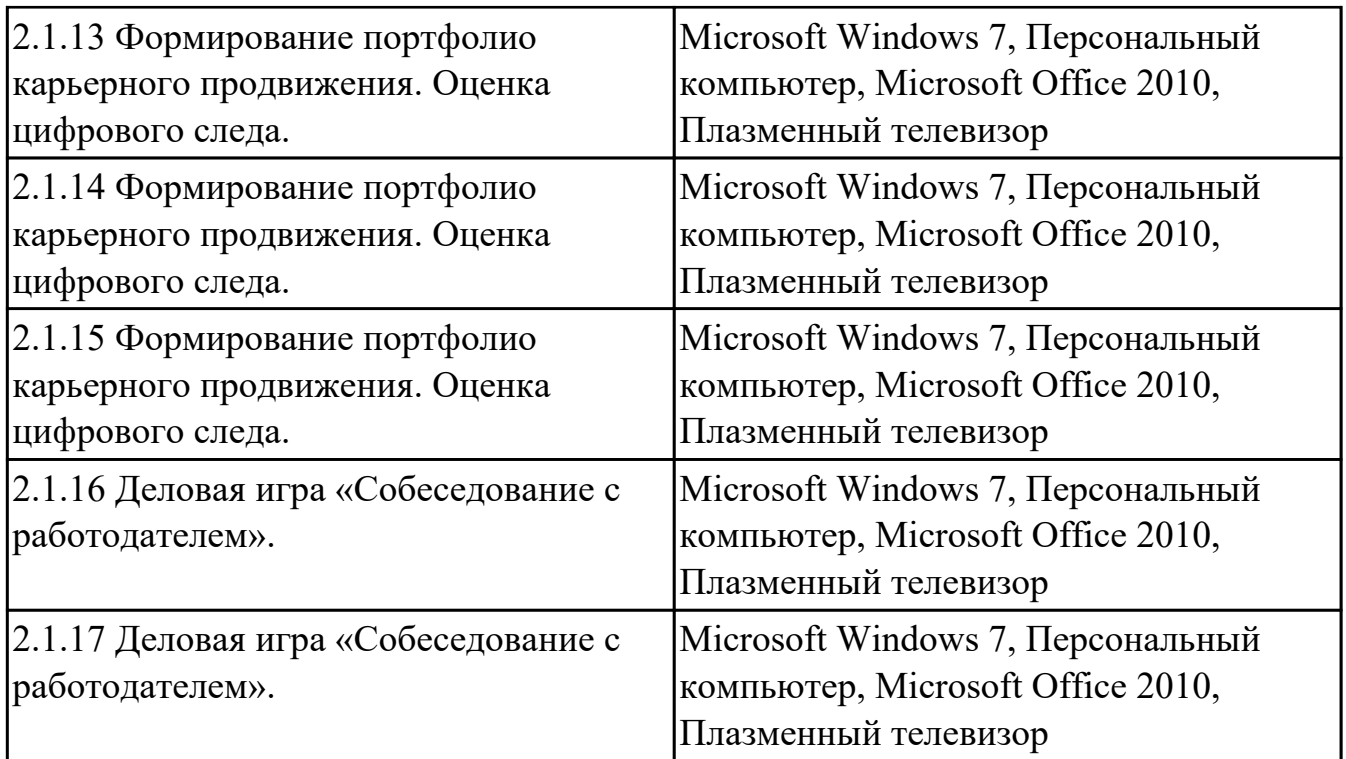

## **3.2. Информационное обеспечение обучения**

Перечень рекомендуемых учебных, учебно-методических печатных и/или электронных изданий, нормативных и нормативно-технических документов

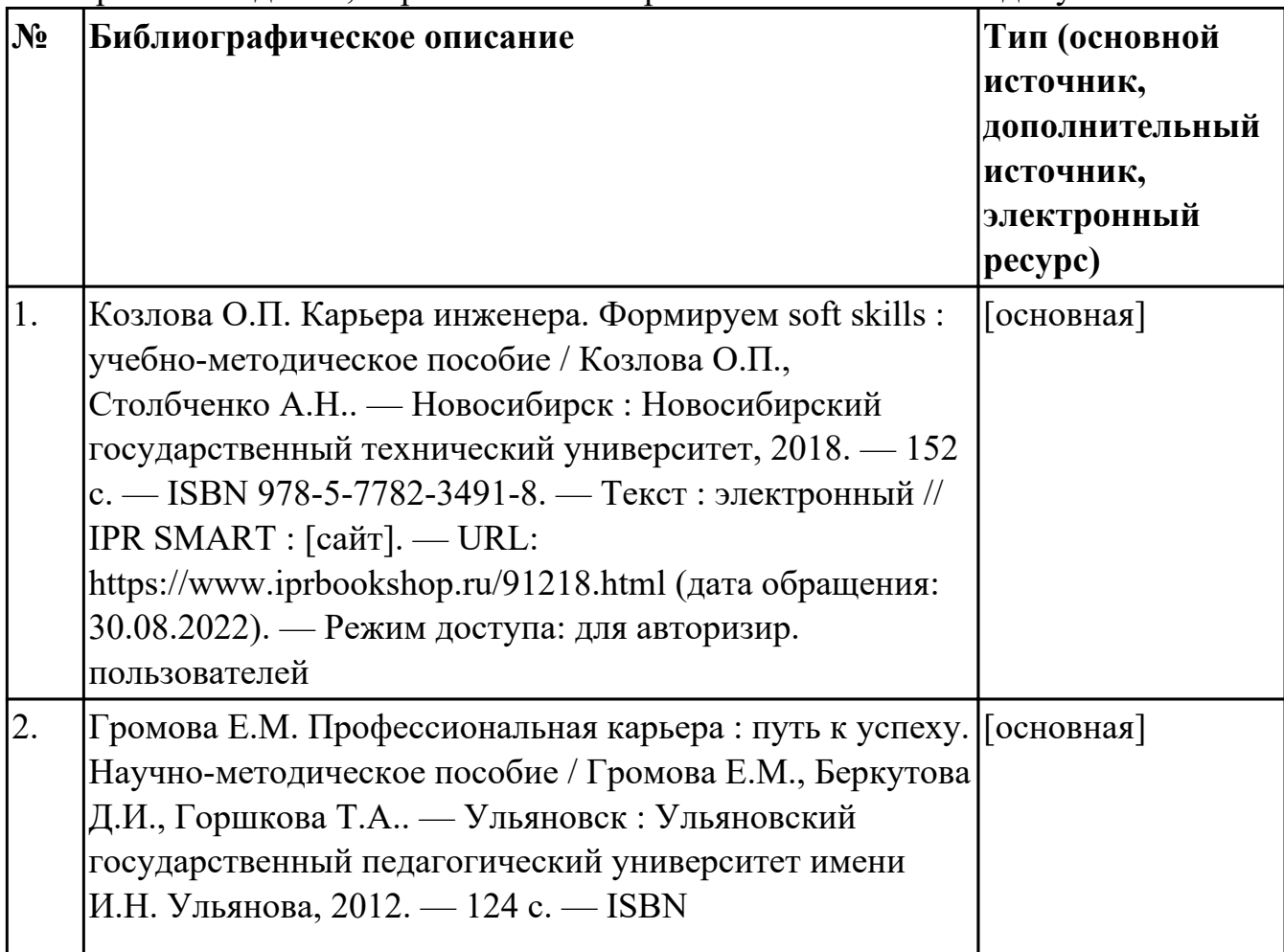

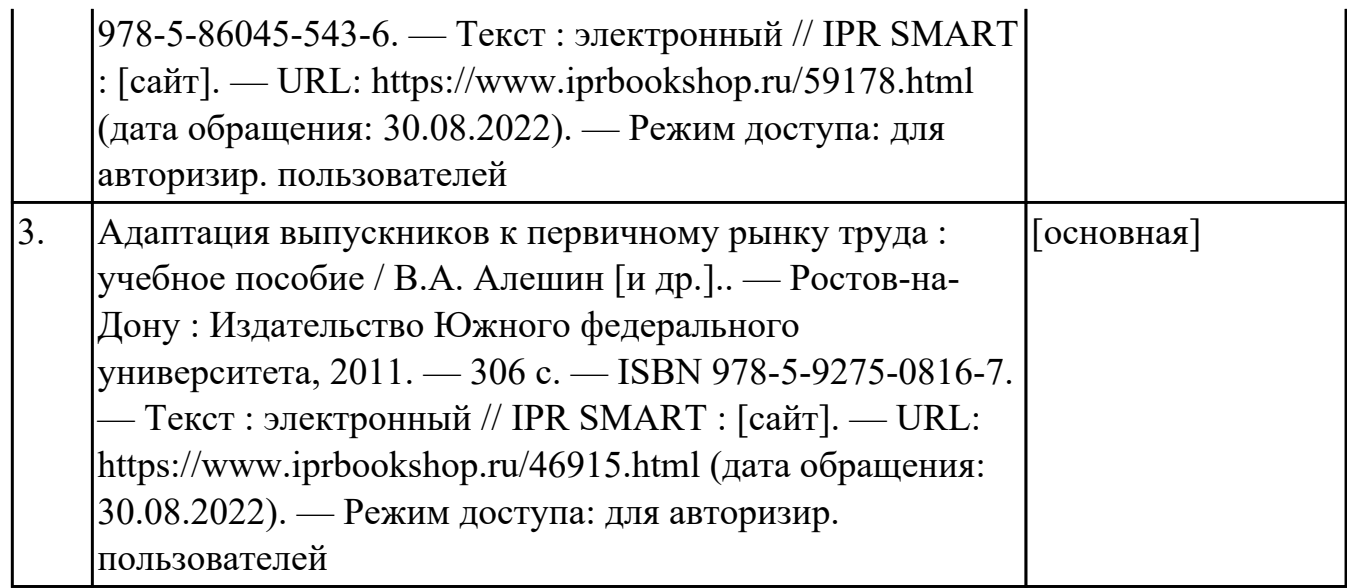

### **4. КОНТРОЛЬ И ОЦЕНКА РЕЗУЛЬТАТОВ ОСВОЕНИЯ ДИСЦИПЛИНЫ**

Контроль и оценка результатов освоения дисциплины проводится на основе заданий и критериев их оценивания, представленных в фондах оценочных средств по дисциплине ОП.11 Конструктор карьеры . Фонды оценочных средств содержат контрольно-оценочные средства для проведения текущего контроля успеваемости, промежуточной аттестации.

#### **4.1. Текущий контроль успеваемости**

Текущий контроль успеваемости осуществляется преподавателем в процессе проведения теоретических занятий, практических занятий, лабораторных работ, курсового проектирования.

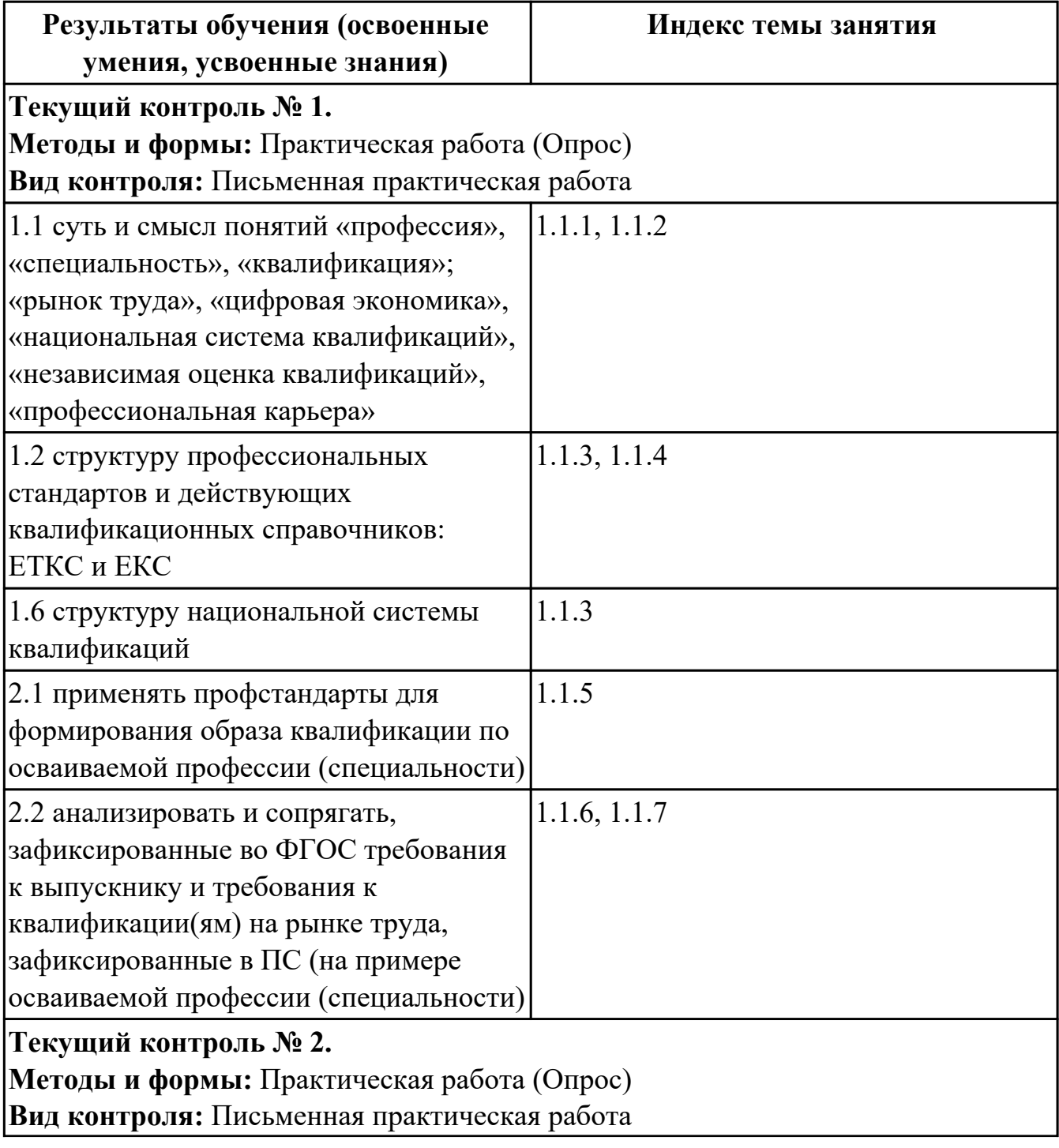

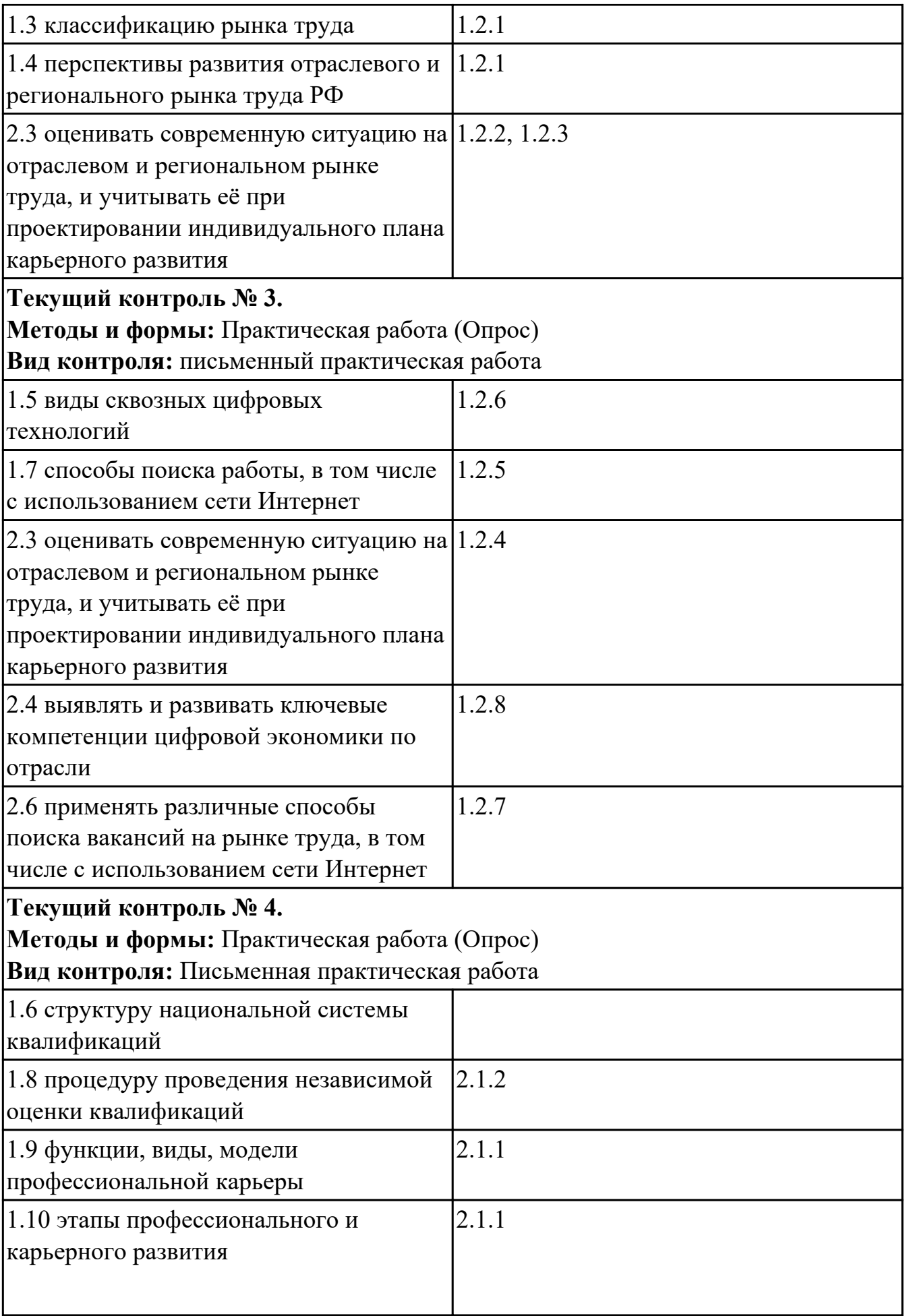

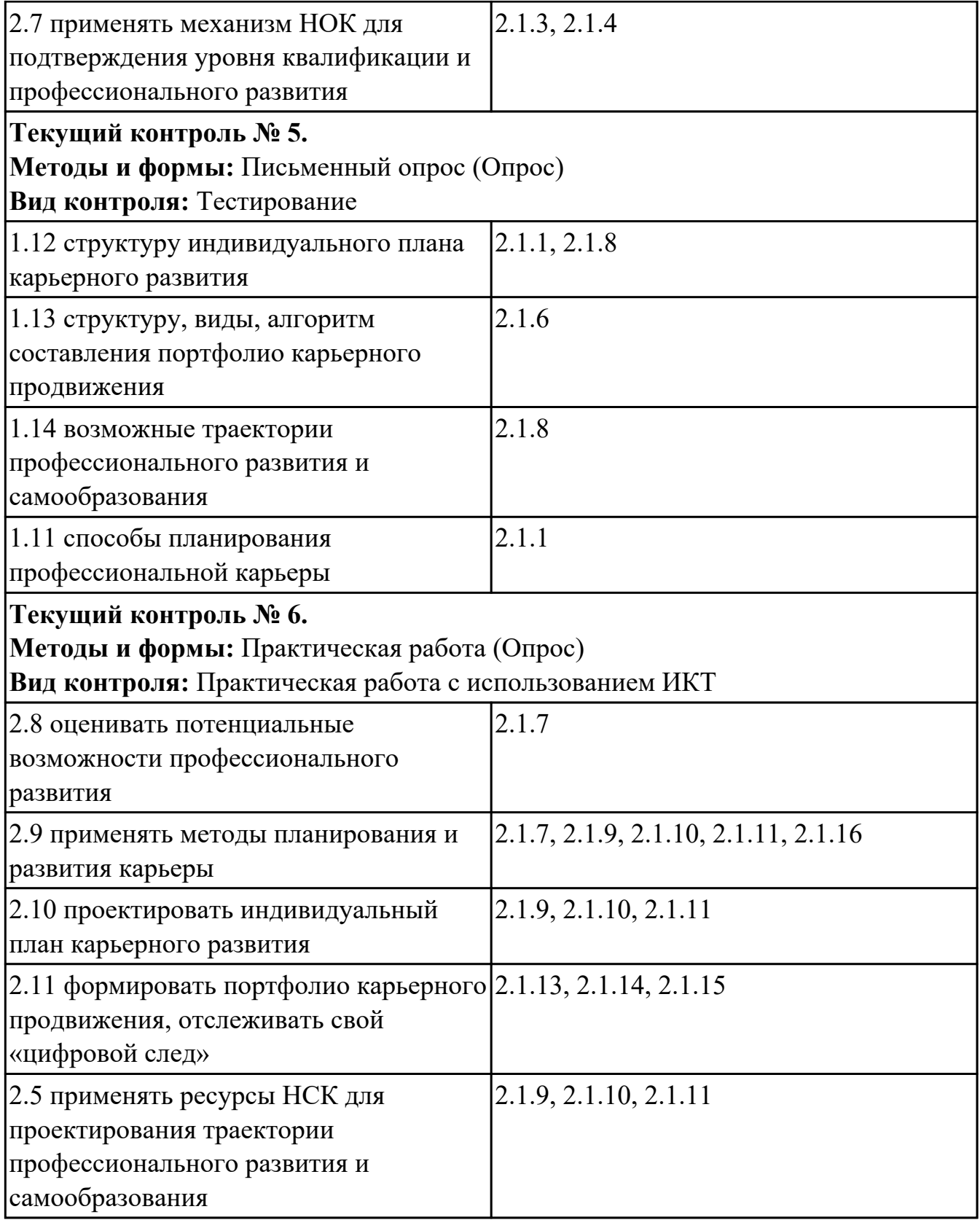

# **4.2. Промежуточная аттестация**

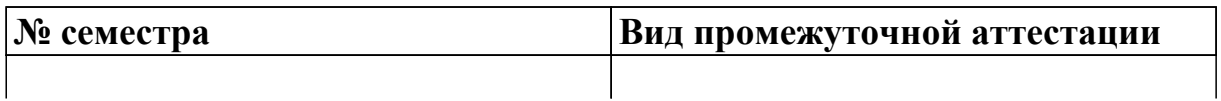

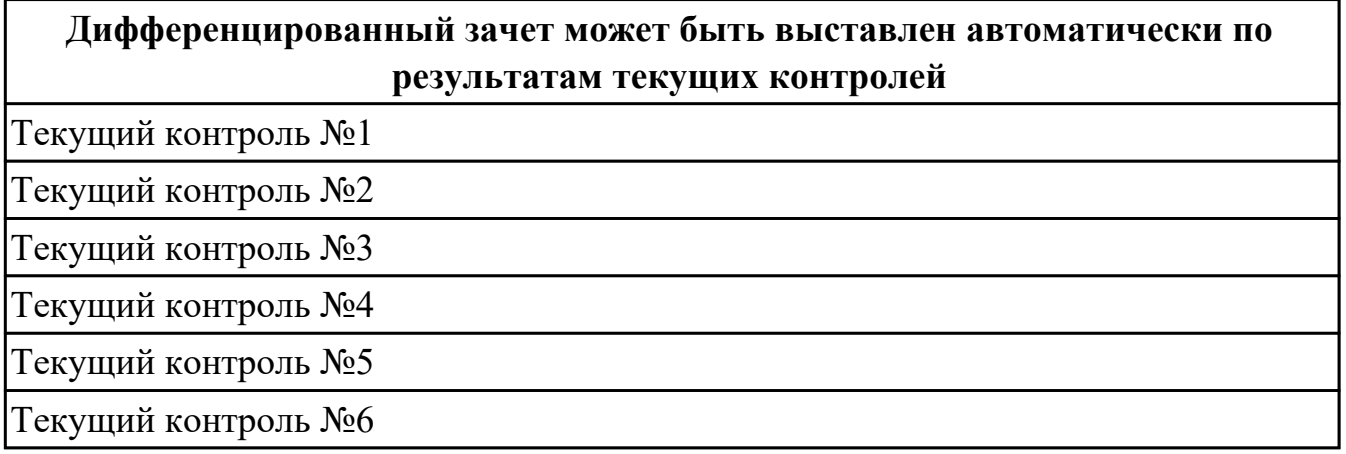

## **Методы и формы:** Практическая работа (Опрос)

**Описательная часть:** По выбору выполнить 1 теоретическое задание и 1

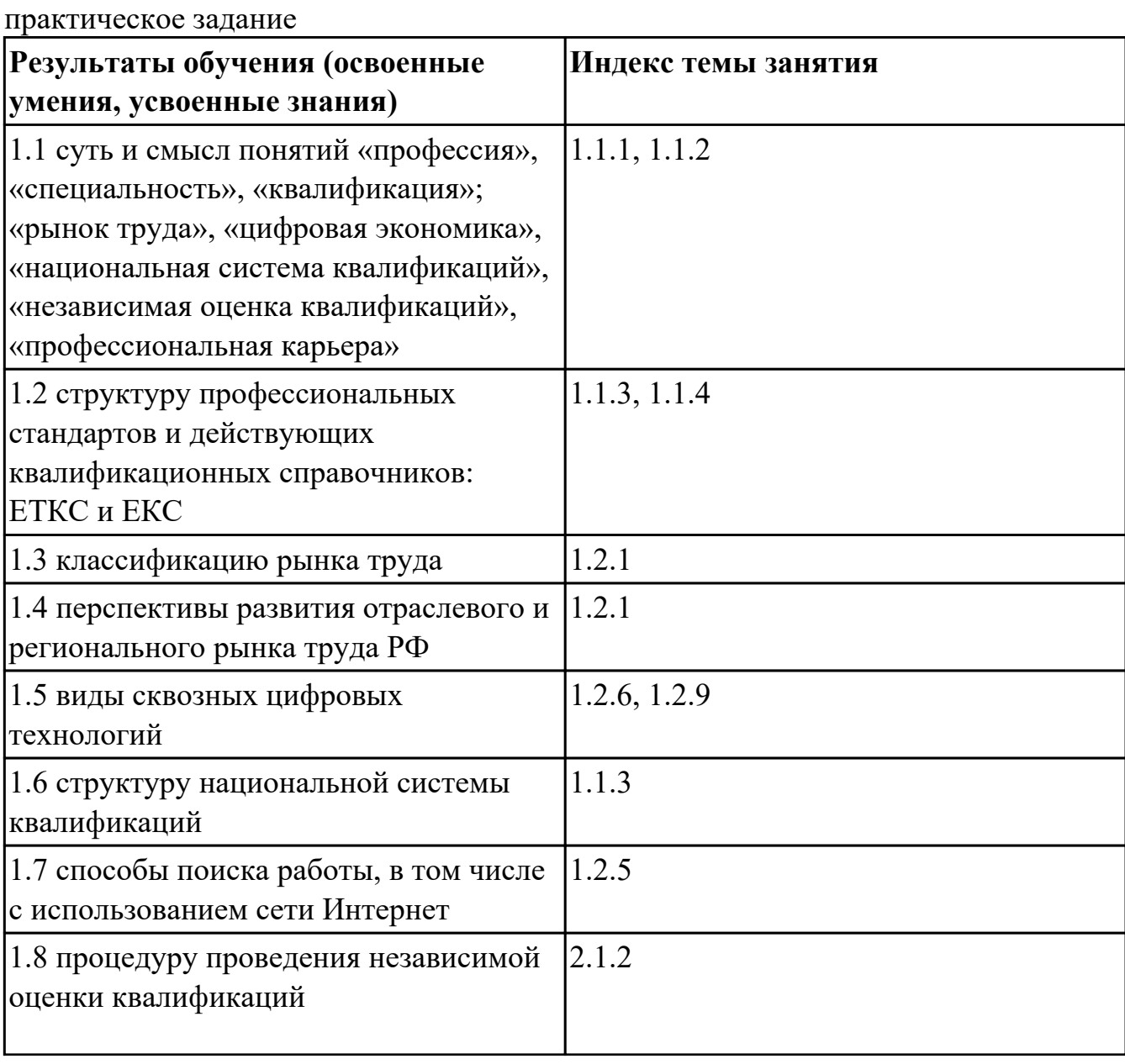

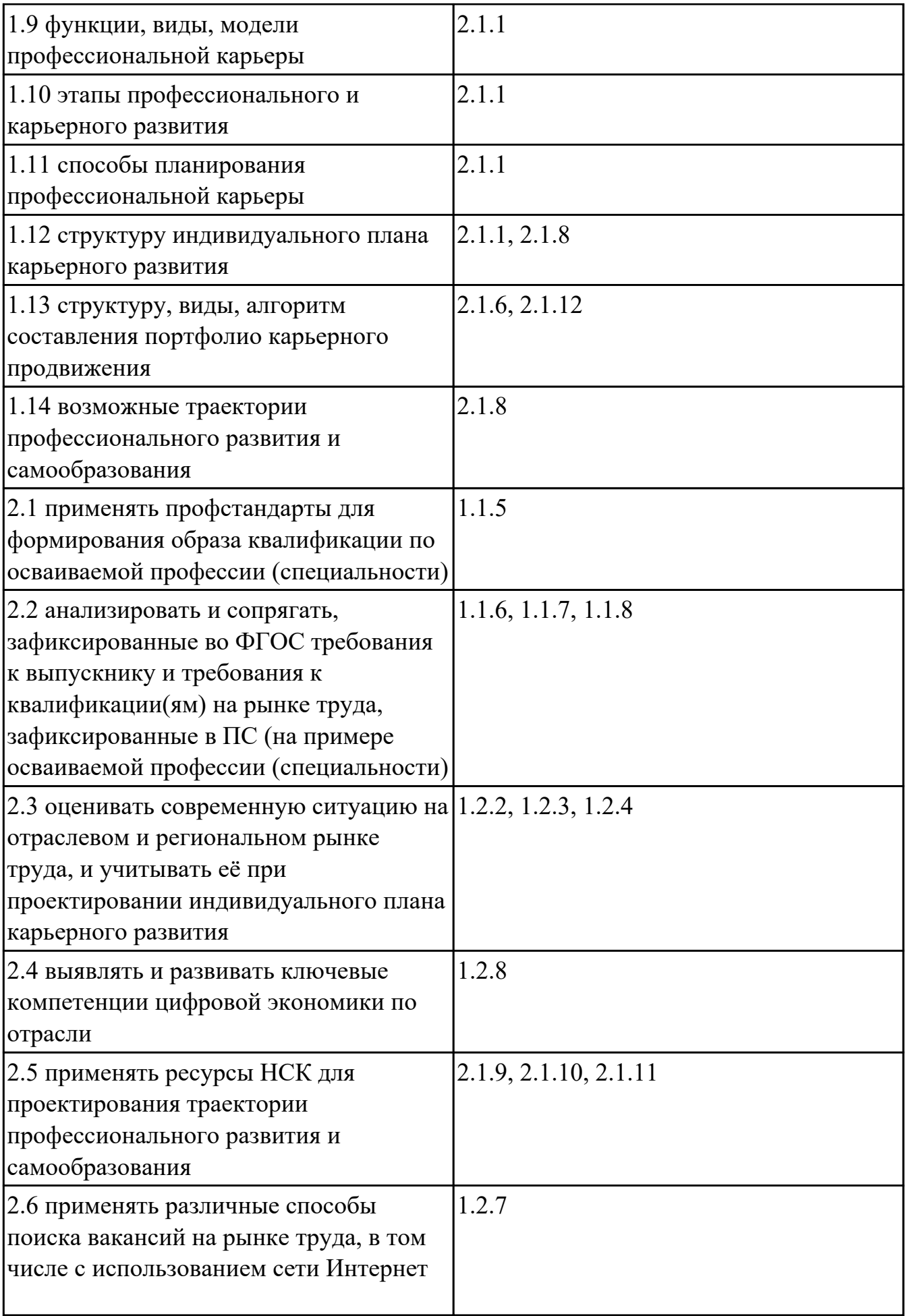

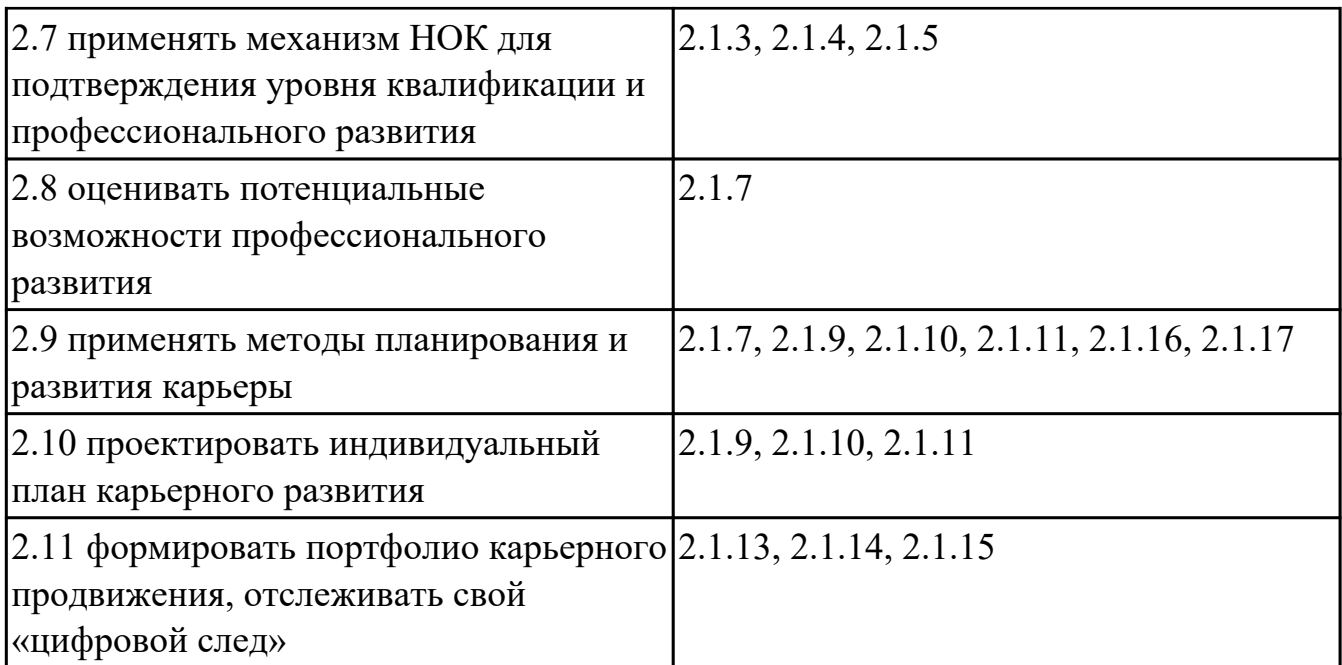

#### **4.3. Критерии и нормы оценки результатов освоения дисциплины**

Для каждой дидактической единицы представлены показатели оценивания на «3», «4», «5» в фонде оценочных средств по дисциплине. Оценка «2» ставится в случае, если обучающийся полностью не выполнил задание, или выполненное задание не соответствует показателям на оценку «3».